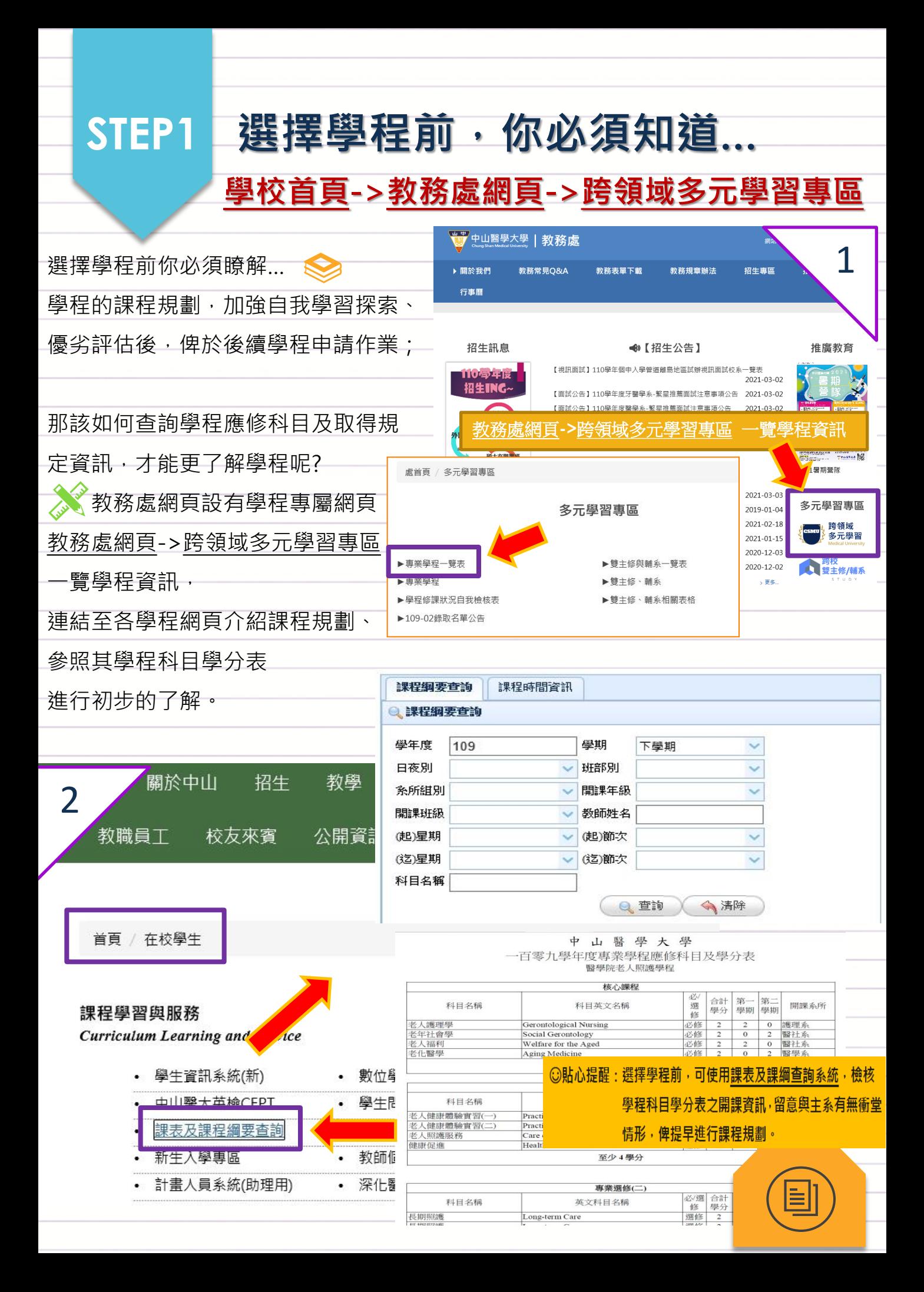

## **STEP2** 學程線上申請、審核作業

#### 學生資訊系統(新)->多元學習->跨領域多元學習申請(專業學程)->專業學程申請

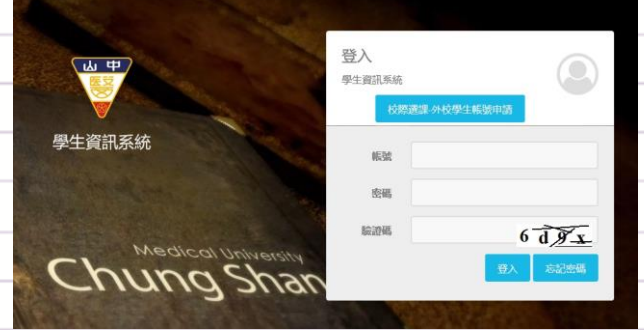

 本校學程申請、審核作業皆採線上作業, 訂於每學年約5月間接受線上申請。 ◆ 學生申請前,請先詳讀該修習規定,依 規定時間内提出申請,經學程設置單位審核 涌渦後,逕行修讀。

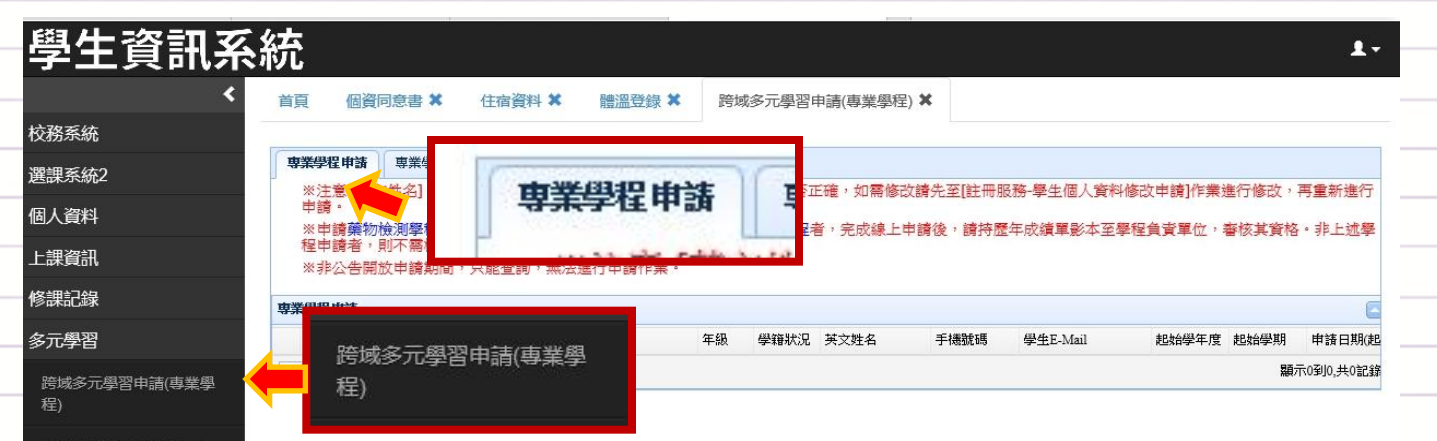

雖本校准允學程申請採<u>事先申請及事後申請</u>雙軌並行,然,事先申請可獲較佳 追蹤輔導,故,請同學準時於五月間提出學程申請(或放棄)作業。

# **STEP3** 多元學習申請查詢及放棄

學生資訊系統(新)->多元學習->跨領域多元學習申請(專業學程)->專業學程查詢(放棄) [63] ルーンスミロンプッセ

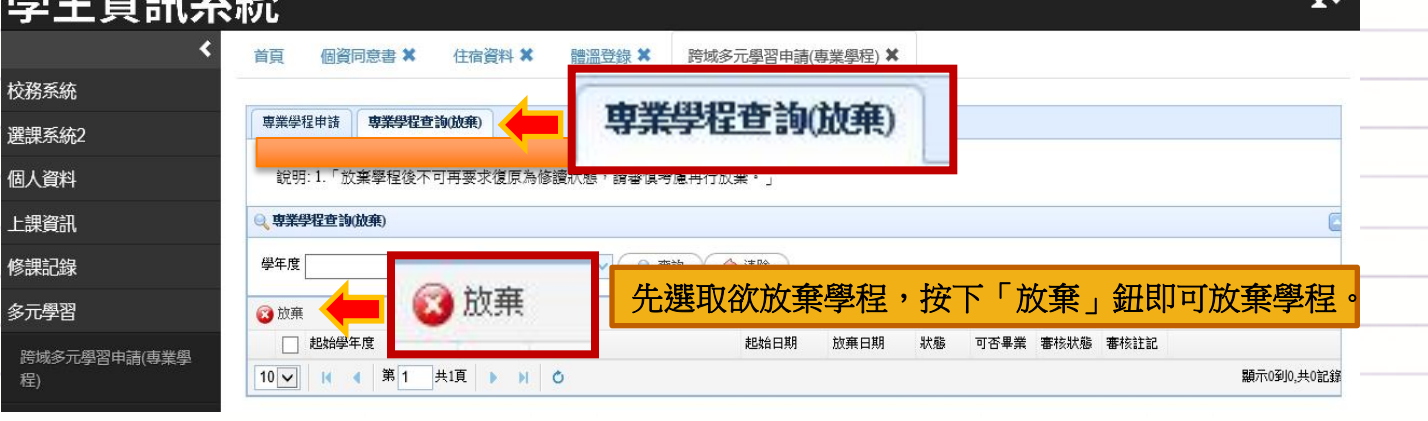

若欲確認多元學習申請審核結果,可查詢學程申請通過情形;

依審核通過結果,務請依其科目學分表,配合預選機制,即早納入自身選課規劃。

### **STEP4** 檢核目前學程學分完成情形 學生資訊系統(新)->專業學程修課現況進行查詢

因各學程有各自訂定不同的學分數標準及課表,為了協助 學生進行多元學習課程規劃,有效掌握學程完成情形,同學可透過學生資訊系統 (新)->修課紀錄->專業學程成績查詢1->修業現況查詢2;跨領域學程除須依照各 學程修讀完成該學程總學分數之規定外,至少還需6學分(微學程另定)為非本系之 必選修科目,方可獲取學程證書。

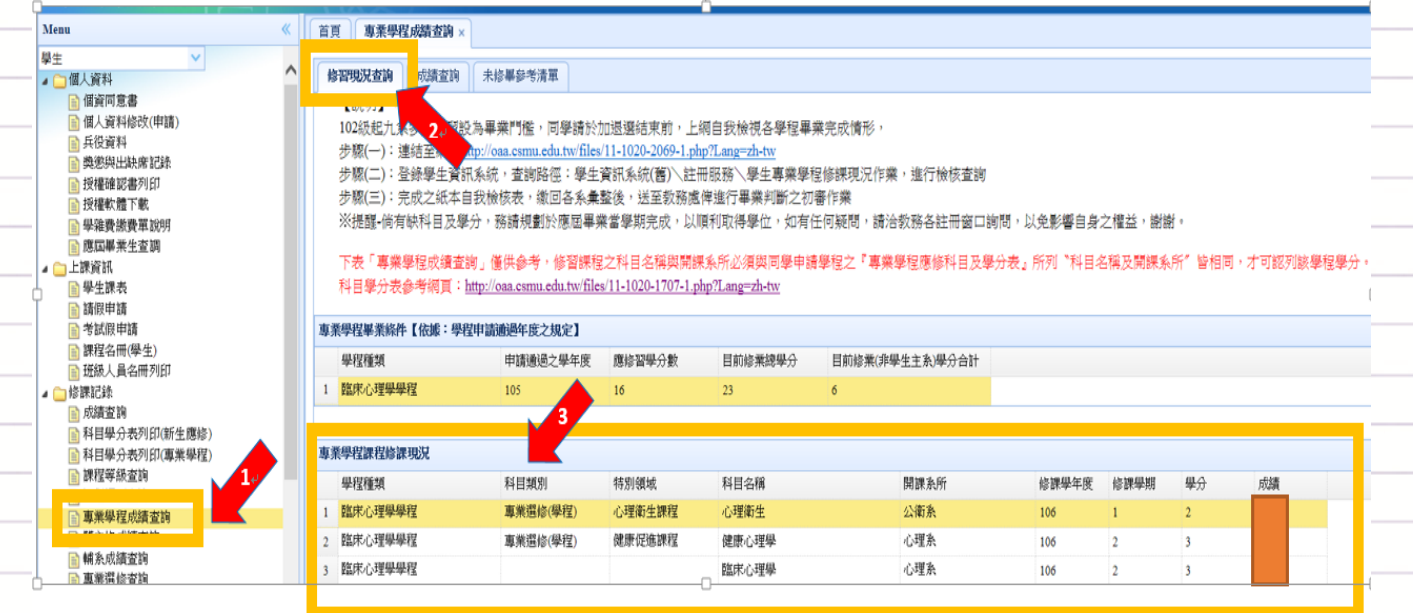

**◎ 學生資訊系統(舊) ->目前仍可査詢「專業學程修課現況進行査詢」** 

## **STEP5** 學程證書申請核發作業

#### 檢具中文歷年成績表及學程證書申請表->提出審查製證

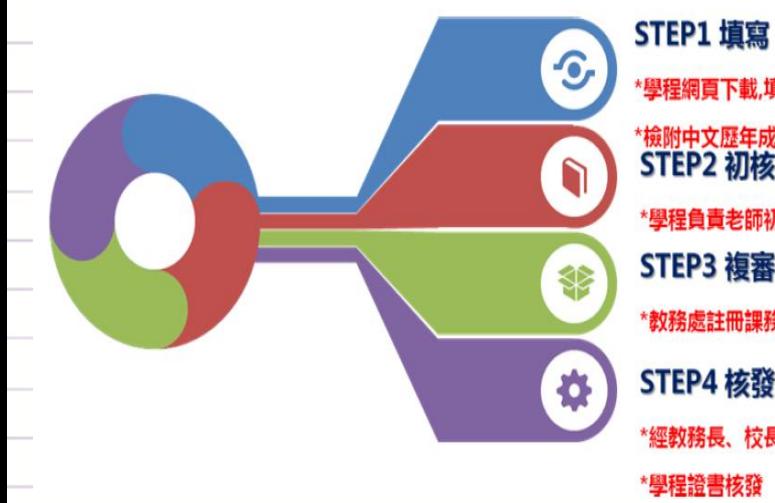

\*學程網頁下載,填寫學程證書申請表 檢附中文歷年成績單送核 STEP2 初核 \*學程負責老師初核 STEP3 複審 \*教務處註冊課務組同仁複審 STEP4 核發 \*經教務長、校長審核通過 \*學程證書核發

若您經系統確認修滿學程規 定之科目與學分者,得檢具 中文歷年成績表及學程證書 申請表->經學程設置單位審 查->通過發給學程證書。 申請期限: 每學期開學1-6週